### <span id="page-0-0"></span>GUUG Frühjahrsfachgespräch 2016 OpenSolaris: Totgesagte leben länger

Volker A. Brandt

Brandt & Brandt Computer GmbH http://www.bb-c.de/ vab@bb-c.de

Universität zu Köln, 26.02.2016

# Übersicht

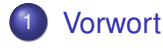

[OpenSolaris](#page-4-0)

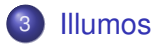

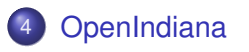

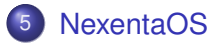

- [SmartOS](#page-27-0)
- [OmniOS](#page-30-0)

[Tribblix](#page-32-0)

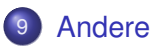

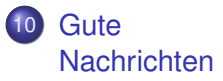

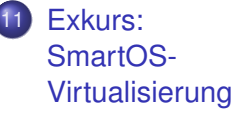

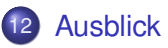

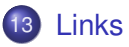

#### <span id="page-2-0"></span>[Vorwort](#page-2-0)

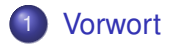

- **[OpenSolaris](#page-4-0)**
- **[Illumos](#page-17-0)**
- **[OpenIndiana](#page-22-0)**
- **[NexentaOS](#page-25-0)**
- 6 [SmartOS](#page-27-0)
- **[OmniOS](#page-30-0)**
- **[Tribblix](#page-32-0)**

**[Andere](#page-34-0)** 

**[Gute](#page-36-0) [Nachrichten](#page-36-0)** 

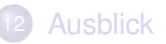

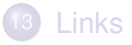

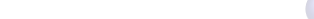

<span id="page-3-0"></span>[GUUG Frühjahrsfachgespräch 2016](#page-0-0) [Vorwort](#page-3-0)

## Vorwort

Dieser Vortrag ist

- **·** subjektiv...
- **e** eine Momentaufnahme...
- **·** unvollständig...
- **e** eine Diskussionsanregung...
- **e** eine Anknüpfung an die Bestandsaufnahme vom FFG 2013...

K ロ ▶ K 個 ▶ K 로 ▶ K 로 ▶ 『로 → 9 Q @

#### <span id="page-4-0"></span>**[OpenSolaris](#page-4-0)**

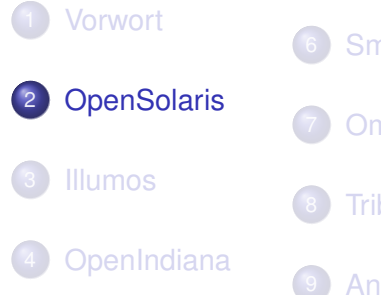

- **[NexentaOS](#page-25-0)**
- **[SmartOS](#page-27-0)**
- 7 [OmniOS](#page-30-0)
- **[Tribblix](#page-32-0)**

**[Andere](#page-34-0)** 

**[Gute](#page-36-0) [Nachrichten](#page-36-0)** 

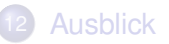

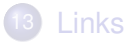

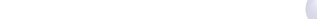

<span id="page-5-0"></span>**[OpenSolaris](#page-5-0)** 

[Wie alles begann...](#page-5-0)

## Solaris 10 erscheint

- Solaris 10 FCS erscheint Anfang 2005
- **•** es soll komplett Open Source werden, sagt Sun
- **e** erste offengelegte Komponente ist DTrace
- **o** die interne Sun-Infrastruktur wird sichtbar (WOS, Gates, Mailinglisten, ARC-Review-Prozeß)

<span id="page-6-0"></span>[GUUG Frühjahrsfachgespräch 2016](#page-0-0) **[OpenSolaris](#page-6-0)** 

[Schöne neue Technikwelt](#page-6-0)

## Solaris 10 hat Killerfeatures

• DTrace: Revolution im Monitoring und Live-Debugging

KEL KALEY KEY E NAG

- ZFS: Dateisystem des neuen Jahrtausends
- Zonen/Container: Virtualisierung fast ohne Performance-Hits
- diverse weitere coole Features...

Das interessiert natürlich auch die Mitbewerber...

<span id="page-7-0"></span>[GUUG Frühjahrsfachgespräch 2016](#page-0-0) **[OpenSolaris](#page-7-0)** [Schöne neue Technikwelt](#page-7-0)

### **D**Trace

- wird ziemlich schnell in Mac OS X integriert
- **•** später auch NetBSD, FreeBSD
- noch viel später auch in diversen Linux-Varianten
- ...Vorbild für weitere Entwicklungen (Brendan Gregg)

K ロ ▶ K @ ▶ K 할 ▶ K 할 ▶ | 할 | K 9 Q Q

<span id="page-8-0"></span>**[OpenSolaris](#page-8-0)** 

[Schöne neue Technikwelt](#page-8-0)

## Zettabyte File System

- **e** eine geniale Mischung aus Dateisystem und Volume Manager
- soll bei Apple HFS+ ablösen und Standard-Dateisystem werden (scheitert an Lizenz- und Support-Problemen zwischen Sun und Apple)
- andere erkennen die Gelegenheit und bauen auf ZFS Storage-Management-Systeme auf, die sie verkaufen (allen voran Nexenta Systems)
- gibt es inzwischen für alles außer Tiernahrung... ähh... Windows

**KORK ERKER ADAM ADA** 

#### <span id="page-9-0"></span>**[OpenSolaris](#page-9-0)**

[OpenSolaris wird geboren](#page-9-0)

# Weiterentwicklung von Solaris 10 in der Öffentlichkeit

- **e** es gibt eine neue Distribution namens Solaris Nevada
- verfügbar unter der "Common Development and Distribution License" (CDDL)
- regelmäßig werden neue Builds veröffentlicht ("release often")
- **es gibt einen großen Anteil Source und einen kleinen** Anteil ohne Source ("closed binaries")

**KORK ERKER ADAM ADA** 

**e** es nennt sich selbst SunOS 5.11

<span id="page-10-0"></span>[GUUG Frühjahrsfachgespräch 2016](#page-0-0) **[OpenSolaris](#page-10-0)** [OpenSolaris wird geboren](#page-10-0)

## Nevada und Solaris Express

- Sun verwendet für den Source die Bezeichnung "OpenSolaris"
- **o** die Nevada-Builds erscheinen als "Solaris Express"
- **o** die sind etwas für Spezialisten, nicht immer funktioniert alles, es gibt manchmal "respins"
- OpenSolaris kommt gut an, insbesondere bei bestehenden Solaris-Usern, aber auch Entwicklern, 2007 gibt es die erste OSDevCon (go GUUG! :-)

<span id="page-11-0"></span>[GUUG Frühjahrsfachgespräch 2016](#page-0-0) **[OpenSolaris](#page-11-0)** [OpenSolaris wird geboren](#page-11-0)

# Linuxifizierung

- **Sun möchte weitere Entwickler und andere User anlocken.** insbesondere aus der Linux-Community
- Ian Murdoch (RIP), Mitbegründer von Debian, wird Anfang 2007 eingestellt, um unter dem Codenamen "Indiana" eine Linux-artige Distribution zu entwickeln

KEL KALEY KEY E NAG

● es gibt spezielle Releases namens "Solaris Express Community Edition" (SXCE)

<span id="page-12-0"></span>**[OpenSolaris](#page-12-0)** 

[OpenSolaris wird geboren](#page-12-0)

# OpenSolaris als Community-Edition der Solaris-Distribution

- OpenSolaris erscheint erstmals Mitte 2008 als Distribution
- vieles ist aus Nevada und Solaris Express, der Rest aus den stabilen Solaris-10-Updates (Ux)
- **e** eine komplette Gnome-Desktop-Umgebung mit einem aktuellen Solaris-Unterbau

<span id="page-13-0"></span>**[OpenSolaris](#page-13-0)** 

[OpenSolaris kommt an](#page-13-0)

# OpenSolaris ist erfolgreich

- verglichen mit früheren Solaris-Versionen ist OpenSolaris sehr erfolgreich (man denke an das Solaris-9-x86-Desaster...)
- OpenSolaris hat weltweit hohe Download-Zahlen, besonders in Europa, Japan und China
- Deutschland: OpenSolaris liegt einer Heise-Zeitschrift als DVD bei

<span id="page-14-0"></span>[GUUG Frühjahrsfachgespräch 2016](#page-0-0) **[OpenSolaris](#page-14-0)** [OpenSolaris kommt an](#page-14-0)

## Infrastruktur für eigene Solaris-basierte Distros

- **jeder kann sich eine Solaris-basierte Distro bauen**
- SchilliX war die erste, wenige Tage nach dem Release der Source
- was im Source fehlt, wird von Sun fertig zum Download als Binary geliefert

<span id="page-15-0"></span>**[OpenSolaris](#page-15-0)** 

[Der Schock: Übernahme von Sun durch Oracle](#page-15-0)

## Es bleibt alles anders

- Oracle versichert zunächst, alles bleibe wie bei Sun
- schnell wird klar, daß möglichst viel wieder hinter verschlossenen Türen weiterentwickelt werden soll
- zunächst wird versprochen, daß es nach jedem "Full OS Release" die Source geben soll
- Begründung ist die kommerzielle Verwendung von Solaris-Komponenten durch andere, bei ZFS sogar lange vor Oracle selbst

<span id="page-16-0"></span>[GUUG Frühjahrsfachgespräch 2016](#page-0-0) **[OpenSolaris](#page-16-0)** [Der Schock: Übernahme von Sun durch Oracle](#page-16-0)

## Exodus

- Oracle stellt diverse Produkte, Dienste und Angebote ein
- **•** viele kompetente Ingenieure und Entwickler verlassen **Oracle**
- **e** einzelne Projekte werden entkoppelt (OpenOffice) oder sogar verkauft (Lustre)
- allgemeine Verunsicherung und Zukunftsangst unter den Solaris-Fans

**KORK ERKER ADAM ADA** 

#### <span id="page-17-0"></span>[Illumos](#page-17-0)

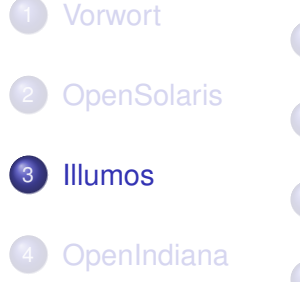

- **[NexentaOS](#page-25-0)**
- **[SmartOS](#page-27-0)**
- **[OmniOS](#page-30-0)**
- **[Tribblix](#page-32-0)**

**[Andere](#page-34-0)** 

**[Gute](#page-36-0) [Nachrichten](#page-36-0)** 

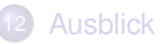

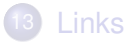

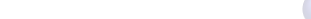

<span id="page-18-0"></span>[Illumos](#page-18-0)

[Illumos – die Idee](#page-18-0)

### Start von Illumos

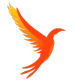

**KOD KARD KED KED BE YOUR** 

- der letzte freie Source-Stand von ON "reicht fast" für ein komplettes OS
- man muß sich von Oracle abnabeln
- Garrett D'Amore, ex-Sun und damals bei Nexenta
- Ankündigung am 3. August 2010

(ON = OS and Network, das Basis-Bündel der Solaris-Source)

<span id="page-19-0"></span>[Illumos](#page-19-0)

[Illumos – die Idee](#page-19-0)

## Bedeutung von Illumos

- **•** keine Distribution, sondern Nachfolger und Ersatz von ON
- zunächst vom Ansatz her plattform-agnostisch (x86/x64 und SPARC werden gleich gut unterstützt)
- Diskussionen über die weitere SPARC-Unterstützung, aber inzwischen ist SPARC wieder gesetzt ("keeps us honest")

**KOD KARD KED KED BE YOUR** 

<span id="page-20-0"></span>[Illumos](#page-20-0)

[Illumos – der Source](#page-20-0)

## Illumos-Verfügbarkeit

- Der Illumos-Sourcetree wird per mercurial und git zur Verfügung gestellt
- **Mercurial:** hg clone ssh://anonhg@hg.illumos.org/illumos-gate
- Github:

https://github.com/illumos/illumos-gate

**KORK ERKER ADAM ADA** 

...aber wie überall wird inzwischen fast nur noch git verwendet

<span id="page-21-0"></span>[Illumos](#page-21-0)

[Illumos – der Source](#page-21-0)

#### Illumos-Verfügbarkeit

Illumos bauen:

- **o** der Bauprozeß ist komplex, wird aber in einzelnen Distributionen besser
- es können nur bestimmte Versionen von Solaris Studio verwendet werden, und die sind nicht (mehr) frei verfügbar

**KOD KARD KED KED BE YOUR** 

man kann gcc oder Solaris Studio nehmen, der jeweils andere ist dann ein "shadow compiler"

#### <span id="page-22-0"></span>[OpenIndiana](#page-22-0)

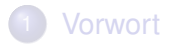

- **[OpenSolaris](#page-4-0)**
- **[Illumos](#page-17-0)**

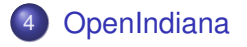

- **[NexentaOS](#page-25-0)**
- **[SmartOS](#page-27-0)**
- **[OmniOS](#page-30-0)**
- **[Tribblix](#page-32-0)**

**[Andere](#page-34-0)** 

**[Gute](#page-36-0) [Nachrichten](#page-36-0)** 

[Exkurs:](#page-44-0) [SmartOS-](#page-44-0)[Virtualisierung](#page-44-0)

イロト イ押 トイヨ トイヨ トーヨー

 $2990$ 

**[Ausblick](#page-53-0)** 

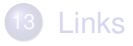

<span id="page-23-0"></span>[OpenIndiana](#page-23-0)

[OpenIndiana statt OpenSolaris](#page-23-0)

## Illumos schön und gut...

... aber der Rest fehlt

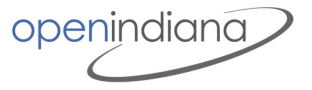

**KORK ERKER ADAM ADA** 

- ON aus Illumos + Closed Binaries von Sun + neu gebautes Solaris-Userland + neue Versionen von Gnome und anderen OpenSource-Komponenten = OpenIndiana
- angekündigt am 14.09.2010 von Alasdair Lumsden
- Anspruch: freier Ersatz für OpenSolaris
- es gibt ISOs, Images, Live-CDs...
- nur für x86/x64-Architektur (wirklich??)
- basierend auf Illumos und dem letzten Oracle-Source-Release (Nevada Build 151)

<span id="page-24-0"></span>[GUUG Frühjahrsfachgespräch 2016](#page-0-0) [OpenIndiana](#page-24-0)

[OpenIndiana statt OpenSolaris](#page-24-0)

### ...die Probleme:

- der Scope des Projekts ist zu groß
- **o** zu wenig Leute
- abhängig von Illumos; Reibereien mit den Illumos-Leuten (ist inzwischen besser)
- Treiber fehlen, insbesondere aktuelle Grafikkarten
- **o** die SPARC-Leute fühlen sich ausgeschlossen
- kein formales Release-Management
- ...und die Probleme von Illumos
- Alasdair Lumsden wirft Ende August 2012 das Handtuch
- Split in zwei konkurrierende Userland-Repositories ("dev" und "hipster")

<span id="page-25-0"></span>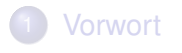

- **[OpenSolaris](#page-4-0)**
- **[Illumos](#page-17-0)**
- **[OpenIndiana](#page-22-0)**

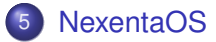

- 6 [SmartOS](#page-27-0)
- **[OmniOS](#page-30-0)**
- **[Tribblix](#page-32-0)**

**[Andere](#page-34-0)** 

**[Gute](#page-36-0) [Nachrichten](#page-36-0)** 

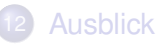

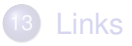

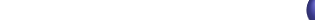

## <span id="page-26-0"></span>NexentaOS und NexentaStor: Storage-Server

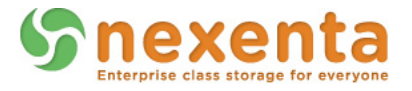

- Nexenta hatte die erste "belastbare" kommerzielle Distro
- NexentaStor verdient richtig Geld
- verfügbar vor Suns "Fishworks"-Storage-Serie
- Ubuntu-Userland mit Debian-Paketverwaltung
- **nach Umstellung auf Illumos Umbenennung in Illumian**
- immer wieder Vorwürfe, Nexenta würde nicht alle Änderungen als Source verfügbar machen; inzwischen geben sie viel an die Community zurück (COMSTAR)
- als Appliance relevant, nicht als allgemeine Distribution

#### <span id="page-27-0"></span>[SmartOS](#page-27-0)

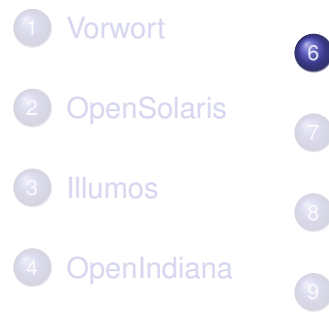

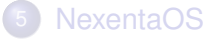

6 [SmartOS](#page-27-0)

**[OmniOS](#page-30-0)** 

**[Tribblix](#page-32-0)** 

**[Andere](#page-34-0)** 

**[Gute](#page-36-0) [Nachrichten](#page-36-0)** 

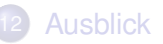

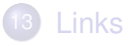

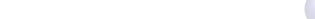

<span id="page-28-0"></span>[SmartOS](#page-28-0)

[SmartOS: OpenSolaris in der Cloud](#page-28-0)

### Joyent und SmartOS

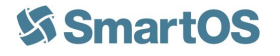

**KORK ERKER ADAM ADA** 

- Joyent war schon Vorzeigekunde von Sun
- Cloud-Anbieter mit virtuellen Kunden-Servern
- außer Nexenta der einzige kommerzielle Player mit Gewicht (naja, und Delphix)
- Paketverwaltung über pkgsrc (bekannt aus NetBSD)
- strikt auf Hosting- und Cloud-Ansprüche getrimmt (läuft vom USB-Stick)
- kostenloser Support; aber nur, wenn Joyent Interesse am jeweiligen Bugfix hat :-)

<span id="page-29-0"></span>[GUUG Frühjahrsfachgespräch 2016](#page-0-0) [SmartOS](#page-29-0) [SmartOS: OpenSolaris in der Cloud](#page-29-0)

# Joyent treibt die Entwicklung voran

- häufige Releases, schnelle Reaktion auf Probleme (CERT-Alerts)
- **aktiv im Illumos-Review-Prozeß**
- diverse ZFS-Weiterentwicklungen
- KVM und LX brand
- PR (Auftritt auf Konferenzen, Giveaways, ...)
- Hardcore-Enterprise-Cloud-Einsatz einer Illumos-basierten Umgebung

**KOD KARD KED KED BE YOUR** 

#### <span id="page-30-0"></span>**[OmniOS](#page-30-0)**

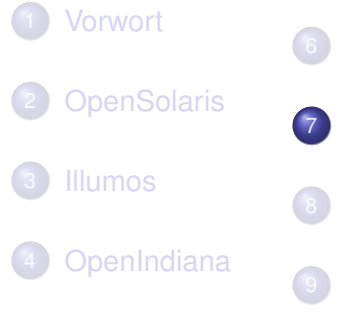

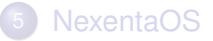

**[SmartOS](#page-27-0)** 

7 [OmniOS](#page-30-0)

**[Tribblix](#page-32-0)** 

**[Andere](#page-34-0)** 

**[Gute](#page-36-0) [Nachrichten](#page-36-0)** 

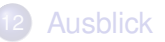

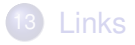

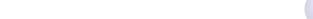

## <span id="page-31-0"></span>OmniTI und OmniOS: SmartOS' kleiner Bruder...

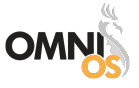

- Ansatz ähnlich wie bei SmartOS
- Cloud-Anbieter mit virtuellen Kunden-Servern und Hosting
- noch minimalistischere Distro als SmartOS
- Paketverwaltung über IPS, aber verfügbare Pakete nicht mit pkgsrc vergleichbar
- strikt auf Eigenbedarf getrimmt
- inzwischen auch Referenz-Plattform für Illumos, OmniTI unterstützt das Bauen per Source
- **•** sehr guter Support, schnelle Software-Aktualisierung (z.B. bei CERT-Alerts)

#### <span id="page-32-0"></span>**[Tribblix](#page-32-0)**

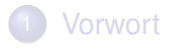

- **[OpenSolaris](#page-4-0)**
- **[Illumos](#page-17-0)**
- **[OpenIndiana](#page-22-0)**
- **[NexentaOS](#page-25-0)**
- 6 [SmartOS](#page-27-0)
- **[OmniOS](#page-30-0)**
- 8 [Tribblix](#page-32-0)

**[Andere](#page-34-0)** 

**[Gute](#page-36-0) [Nachrichten](#page-36-0)** 

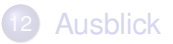

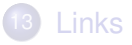

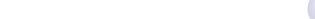

## <span id="page-33-0"></span>Peter Tribble und sein Tribblix: Ein Mann, ein OS

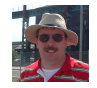

**KOD KARD KED KED BE YOUR** 

- "naiver" Ansatz; er nimmt Illumos und legt einfach los
- **e** er kommt so voran, wie er Zeit hat
- er beschreibt öffentlich, was er tut
- die klassische Ein-Mann-Distro für seinen eigenen Bedarf
- Retro-Feeling mit SVR4-Paketen

#### <span id="page-34-0"></span>[Andere](#page-34-0)

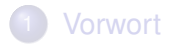

- **[OpenSolaris](#page-4-0)**
- **[Illumos](#page-17-0)**
- **[OpenIndiana](#page-22-0)**
- **[NexentaOS](#page-25-0)**
- 6 [SmartOS](#page-27-0)
- **[OmniOS](#page-30-0)**
- **[Tribblix](#page-32-0)**

9 [Andere](#page-34-0)

**[Gute](#page-36-0) [Nachrichten](#page-36-0)** 

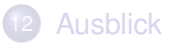

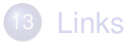

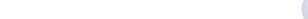

<span id="page-35-0"></span>[Andere](#page-35-0)

## Andere Distributionen

- StormOS (Andrew Stormont): Idee war "Nexenta + Debian/Gentoo = Desktop", sanft entschlafen
- Belenix (Sunnies in Indien): SVR4, leider auch entschlafen
- OpenSXCE (Martin Bochnig): SVR4, x86 und SPARC, insbesondere Legacy-Grafik
- SchilliX (Jörg Schilling): SVR4
- Dilos (Igor Kozhukhov): Illumos + Debian; sehr aktiv
- XStreamOS (Gabriele Bulfon/Sonicle): eigene Variante von **OpenIndiana**

**KORK ERKER ADAM ADA** 

 $\bullet$  Solaris 11...;-)
#### <span id="page-36-0"></span>[Gute Nachrichten](#page-36-0)

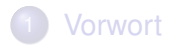

- **[OpenSolaris](#page-4-0)**
- **[Illumos](#page-17-0)**
- **[OpenIndiana](#page-22-0)**
- **[NexentaOS](#page-25-0)**
- **[SmartOS](#page-27-0)**
- **[OmniOS](#page-30-0)**
- **[Tribblix](#page-32-0)**

**[Andere](#page-34-0)** 

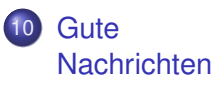

[Exkurs:](#page-44-0) [SmartOS-](#page-44-0)[Virtualisierung](#page-44-0)

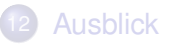

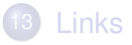

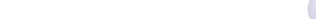

# <span id="page-37-0"></span>Good News Everyone 1: OpenZFS

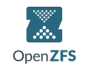

**KORK ERKER ADAM ADA** 

- extrem verbreitet; siehe aktuelle Diskussion bei Canonical/Ubuntu
- es gibt **eine** Code-Quelle, das Illumos-Source-Repository
- alle Entwickler liefern an upstream
- **e** einige neue Features (eher Details, z.b. neue SHA-Algoritmen, Compression, ...)
- **o** die ZFS-Gurus arbeiten bei Delphix, deren Hauptprodukt ist eine kommerzielle Data Appliance ("DaaS")

# <span id="page-38-0"></span>Good News Everyone 2: DTrace

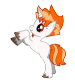

**KORK ERKER ADAM ADA** 

- inzwischen auch ganz gut verbreitet, z.B. Mac OS X mit Xcode-GUI!
- es gibt **eine** Code-Quelle, das Illumos-Source-Repository
- viele Entwickler liefern an upstream
- **o** die DTrace-Väter arbeiten bei Joyent (Cantrill) und Netflix (Gregg)

## <span id="page-39-0"></span>Good News Everyone 3: IPS

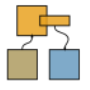

KEL KALEY KEY E NAG

Nicht alles von Oracle ist für immer verschwunden...

- IPS wird von Oracle aktiv weiterentwickelt, das Source-Repository ("gate") und die Mailingliste der Oracle-Entwickler sind öffentlich!!
- OmniOS ist lustigerweise Downstream von OpenIndiana
- **o** die Oracle- und die OpenIndiana-Version von IPS sind nach wie vor kompatibel

# <span id="page-40-0"></span>Good News Everyone 4: Userland/X11

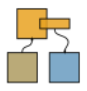

Oracle stellt noch mehr zur Verfügung... Userland und X11 sind zwar im Upstream Open Source, aber es steckt viel Arbeit in der Portierung.

- **o** das Solaris-Userland, so wie es in Solaris 12 erscheinen wird, ist ein eigenes Gate
- auch die aktuelle X11-Software ist als Gate verfügbar
- **•** fast alles wird auf den aktuellen Studio-Compiler abgestimmt, der kostenlos verwendet werden kann
- SPARC und x86 sind gleichberechtigt
- alles ist nach dem Bauen IPS-paketiert

# <span id="page-41-0"></span>Good News Everyone 5: LX Brand

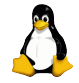

Nach dem Supportende für das im "Projekt Janus" geschaffene "lxrun" und die Weiterentwickliung als "Linux Branded Zones" gibt es eine Wiederauferstehung:

- gestartet als Ein-Mann-Projekt (David Mackay)
- **•** finanziert und vorangetrieben von Joyent
- **e** erstaunlich viel funktioniert
- KEINE Hypervisor-Virtualisierung, sondern ein System-Call-Mapping (und ein paar shared libraries)
- kommt für den aktuellen Container-Hype genau zum richtigen Zeitpunkt

## <span id="page-42-0"></span>Good News Everyone 6: SPARC lebt

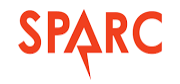

**KORK ERKER ADAM ADA** 

In letzter Zeit ist SPARC-Support wieder im Kommen:

- Dilos unterstützt SPARC und wird regelmäßig für SPARC gebaut
- **SchilliX, OpenSXCE und Tribblix machen schon immer** auch SPARC
- Adam Glasgall hat Ende 2013 OpenIndiana für SPARC gebaut, und keiner hat's gemerkt!

<span id="page-43-0"></span>[Gute Nachrichten](#page-43-0)

#### OpenIndiana für SPARC

# uname -a SunOS burzum 5.11 glasgall\_oi\_151a\_prestable8 sun4v sparc SUNW,Sun-Fire-T200 Solaris # cat /etc/release OpenIndiana Development oi\_151.1 SPARC Copyright 2010 Oracle and/or its affiliates. All rights reserved. Use is subject to license terms. Assembled 05 December 2013 # pkg publisher TYPE STATUS URI openindiana.org origin online http://neutron-star.mit.edu:10151/ opensolaris.org origin online http://pkg.openindiana.org/legacy/ # isainfo -v 64-bit sparcv9 applications asi\_blk\_init 32-bit sparc applications asi\_blk\_init v8plus div32 mul32

KEL KALEY KEY E NAG

<span id="page-44-0"></span>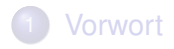

- **[OpenSolaris](#page-4-0)**
- **[Illumos](#page-17-0)**
- **[OpenIndiana](#page-22-0)**
- **[NexentaOS](#page-25-0)**
- **[SmartOS](#page-27-0)**
- **[OmniOS](#page-30-0)**
- **[Tribblix](#page-32-0)**

**[Andere](#page-34-0)** 

**[Gute](#page-36-0) [Nachrichten](#page-36-0)** 

11 [Exkurs:](#page-44-0) [SmartOS-](#page-44-0)[Virtualisierung](#page-44-0)

**K ロ ト K 何 ト K ヨ ト K ヨ ト** …

 $\equiv$  $2990$ 

**[Ausblick](#page-53-0)** 

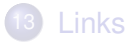

# <span id="page-45-0"></span>SmartOS als kompromißloser Hypervisor

- **die Umgebung dient nur einem Zweck: Hosting von Gästen**
- läuft von einem USB-Stick; alle Platten im System sind für Gäste nutzbar
- KVM: alle KVM-Gäste funktionieren "automatisch"
- Zonen: effiziente Container-Virtualisierung für "native" SmartOS-Anwendungen (meist Infrastruktur)
- LX: Container auf "bare Metal", schneller/höher/weiter als auf Linux-gehosteten Umgebungen
- **o** darauf basieren die kommerziellen Angebote von Joyent, aber die Basistechnologie ist frei verwendbar
- viele vorgefertigte Gast-Images

## <span id="page-46-0"></span>Was braucht man?

Server mit einer einigermaßen "modernen" CPU, nicht zu lahm (wenn man KVM machen will, dann eine Intel-CPU mit VT-x)

KEL KALEY KEY E NAG

- **•** genügend RAM für die Gäste
- **genügend Plattenplatz für die Gäste**
- **•** Internet-Verbindung, falls man fertige Gast-Images verwenden will
- sonst nichts!

#### <span id="page-47-0"></span>Ein schneller Blick

 $\overline{\phantom{a}}$ 

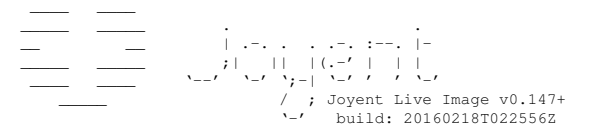

stest0 ttya login:

# cat /etc/release

SmartOS 20160218T022556Z x86\_64 Copyright 2010 Sun Microsystems, Inc. All Rights Reserved. Copyright 2010-2012 Joyent, Inc. All Rights Reserved. Use is subject to license terms.

#### <span id="page-48-0"></span>SmartOS Gast-Images

# imgadm sources https://images.joyent.com # imgadm avail|grep base-64 c02a2044-c1bd-11e4-bd8c-dfc1db8b0182 base-64-lts 14.4.0 smartos zone-dataset 2015-03-03 24648664-e50c-11e4-be23-0349d0a5f3cf base-64-lts 14.4.1 smartos zone-dataset 2015-04-17  $4166f6d6 - ea5f-11e4 - addd-8351b159d9b6 base-64 15.1.0$ [...] # imgadm avail |grep centos-7 5e164fac-286d-11e4-9cf7-b3f73eefcd01 centos-7 20140820 linux zvol 2014-08-20 [...] d1c80032-83d2-11e5-b89f-c317cd0ed1fd centos-7 20151105 linux lx-dataset 2015-11-05 aae64e42-c88d-11e5-a49d-87f422b1820b centos-7 20160201 linux lx-dataset 2016-02-01 # imgadm list UUID NAME VERSION OS TYPE PUB 3b811030-4554-11e5-a198-0733b8a63f6c freebsd-10 20150818 bsd zvol 2015-08-18 f58ce4f2-beb9-11e5-bb02-e30246d71d58 base-multiarch-lts 15.4.0 smartos zone-dataset 2016-01-19

aae64e42-c88d-11e5-a49d-87f422b1820b centos-7 20160201 linux lx-dataset 2016-0

KEL KALEY KEY E NAG

#### <span id="page-49-0"></span>SmartOS: Gast-Konfiguration

```
{
 "brand": "lx",
 "kernel_version": "3.10.0",
 "zfs io priority": 30,
 "quota": 20,
 "nowait": true,
 "image_uuid": "aae64e42-c88d-11e5-a49d-87f422b1820b",
 "max_physical_memory": 512,
 "alias": "cent-01",
 "nics": [
    {
     "nic_tag": "igb1",
     "ip": "192.168.222.157",
     "netmask": "255.255.255.0",
     "gateway": "191.168.222.254",
     "primary": 1
    }
  ]
}
{
 "brand": "joyent",
 "zfs_io_priority": 30,
 "quota": 20,
 "nowait": true,
 "image_uuid": "f58ce4f2-beb9-11e5-bb02-e30246d71d58",
 "max_physical_memory": 512,
[\ldots]KEL KALEY KEY E NAG
```
#### <span id="page-50-0"></span>Gäste == Zonen

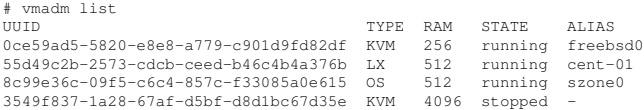

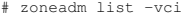

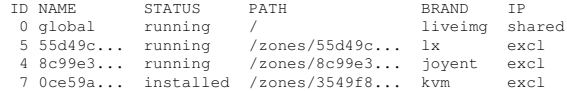

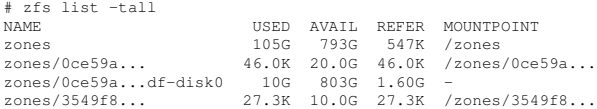

K ロ ▶ K @ ▶ K 할 ▶ K 할 ▶ 이 할 → 9 Q Q\*

#### <span id="page-51-0"></span>Branded-Linux-Prozesse sind Solaris-Prozesse!

```
# ps -z 55d49c2b-2573-cdcb-ceed-b46c4b4a376b
  PID TTY TIME CMD
12769 ? 0:00 sleep<br>10630 ? 0:00 corpm
               0:00 cgrpmgr
10588 ? 0:01 systemd
...
# pargs 12769
12769: sleep 1h
argv[0]: sleep
argv[1]: 1h
# pcred 12769
12769: e/r/suid=0 e/r/sgid=0
# pldd 12769
12769: sleep 1h
/usr/lib/amd64/lx_brand.so.1
/usr/lib/amd64/libmapmalloc.so.1
/lib/amd64/libc.so.1
/lib/amd64/librpcsvc.so.1
/lib/amd64/libnsl.so.1
/usr/lib/brand/lx/amd64/lx_vdso.so.1
/zones/55d49c2b-2573-cdcb-ceed-b46c4b4a376b/root/usr/lib64/libc-2.17.so
/zones/55d49c2b-2573-cdcb-ceed-b46c4b4a376b/root/usr/lib64/ld-2.17.so
```
...

#### <span id="page-52-0"></span>Die Solaris-Tools funktionieren!

# ps -z 55d49c2b-2573-cdcb-ceed-b46c4b4a376b | grep systemd 10588 ? 0:01 systemd 10728 ? 0:00 systemd- # pfiles 10588 10588: systemd Current rlimit: 65536 file descriptors 0: S\_IFCHR mode:0620 dev:554,3 ino:2870873893 uid:0 gid:5 rdev:92,1 O\_WRONLY|O\_NOCTTY|O\_LARGEFILE FD\_CLOEXEC /zones/55d49c2b-2573-cdcb-ceed-b46c4b4a376b/root/dev/console  $offest:0$ ... 2: S\_IFCHR mode:0666 dev:553,0 ino:23068676 uid:0 gid:3 rdev:44,0 O\_RDWR FD\_CLOEXEC /devices/pseudo/poll@0:poll offset:0 3: S\_IFCHR mode:0000 dev:554,3 ino:65081 uid:0 gid:0 rdev:293,1 O\_RDONLY|O\_NONBLOCK|O\_LARGEFILE FD\_CLOEXEC /zones/55d49c2b-2573-cdcb-ceed-b46c4b4a376b/root/dev/signalfd  $off$ set $.2432$ 4: S\_IFDIR mode:0755 dev:0,0 ino:16777217 uid:0 gid:0 rdev:0,0 0x200001|O\_NONBLOCK|O\_NOCTTY|O\_LARGEFILE FD\_CLOEXEC /zones/55d49c2b-2573-cdcb-ceed-b46c4b4a376b/root/sys/fs/cgroup/systemd 5: S\_IFCHR mode:0000 dev:554,3 ino:62489 uid:0 gid:0 rdev:292,1 O\_RDWR|O\_NONBLOCK|O\_LARGEFILE FD\_CLOEXEC

#### [GUUG Frühjahrsfachgespräch 2016](#page-0-0)

#### <span id="page-53-0"></span>[Ausblick](#page-53-0)

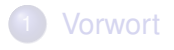

- **[OpenSolaris](#page-4-0)**
- **[Illumos](#page-17-0)**
- **[OpenIndiana](#page-22-0)**
- **[NexentaOS](#page-25-0)**
- 6 [SmartOS](#page-27-0)
- **[OmniOS](#page-30-0)**
- **[Tribblix](#page-32-0)**

**[Andere](#page-34-0)** 

**[Gute](#page-36-0) [Nachrichten](#page-36-0)** 

[Exkurs:](#page-44-0) [SmartOS-](#page-44-0)[Virtualisierung](#page-44-0)

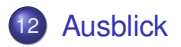

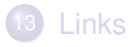

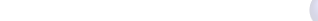

## <span id="page-54-0"></span>Die Qual der Wahl

Welches System soll man denn nun wählen?

K ロ ▶ K @ ▶ K 할 ▶ K 할 ▶ 이 할 → 9 Q Q\*

<span id="page-55-0"></span>Entscheidungskriterien:

Plattform-Unterstützung (x86/x64 oder SPARC)

K ロ ▶ K @ ▶ K 할 > K 할 > 1 할 > 1 이익어

<span id="page-56-0"></span>Entscheidungskriterien:

Plattform-Unterstützung (x86/x64 oder SPARC)

**KORK EXTERNED ARA** 

Nähe am "Original"-OpenSolaris

<span id="page-57-0"></span>Entscheidungskriterien:

Plattform-Unterstützung (x86/x64 oder SPARC)

- Nähe am "Original"-OpenSolaris
- Marktdurchdringung

<span id="page-58-0"></span>Entscheidungskriterien:

Plattform-Unterstützung (x86/x64 oder SPARC)

- Nähe am "Original"-OpenSolaris
- Marktdurchdringung
- **•** Software-Features

<span id="page-59-0"></span>Entscheidungskriterien:

- Plattform-Unterstützung (x86/x64 oder SPARC)
- Nähe am "Original"-OpenSolaris
- Marktdurchdringung
- **•** Software-Features
- ...aber am Ende zählt doch hauptsächlich der **Einsatzzweck**

<span id="page-60-0"></span>• SPARC? mit IPS ⇒ OpenIndiana!!

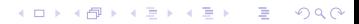

<span id="page-61-0"></span>• SPARC? mit IPS  $\Longrightarrow$  OpenIndiana!! und mit SVR4-Paketen? =⇒ Tribblix, SchilliX, OpenSXCE

K ロ ▶ K 個 ▶ K 로 ▶ K 로 ▶ 『로 → 9 Q @

<span id="page-62-0"></span>• SPARC? mit IPS  $\implies$  OpenIndiana!! und mit SVR4-Paketen? =⇒ Tribblix, SchilliX, OpenSXCE

KEL KALEY KEY E NAG

x86/x64? Desktop =⇒ OpenIndiana/Hipster

<span id="page-63-0"></span>• SPARC? mit IPS  $\implies$  OpenIndiana!! und mit SVR4-Paketen? =⇒ Tribblix, SchilliX, OpenSXCE

KEL KALEY KEY E NAG

- x86/x64? Desktop =⇒ OpenIndiana/Hipster
- x86/x64? Server =⇒ OmniOS

<span id="page-64-0"></span>• SPARC? mit IPS  $\implies$  OpenIndiana!! und mit SVR4-Paketen? =⇒ Tribblix, SchilliX, OpenSXCE

KEL KALEY KEY E NAG

- x86/x64? Desktop =⇒ OpenIndiana/Hipster
- x86/x64? Server =⇒ OmniOS
- x86/x64? Virtualisierung = SmartOS

# <span id="page-65-0"></span>Nähe am Original-Opensolaris

vom Ansatz her sicher OpenIndiana (oder XStreamOS)

K ロ ▶ K @ ▶ K 할 > K 할 > 1 할 > 1 이익어

• irgendwann mal Tribblix...

### <span id="page-66-0"></span>Marktdurchdringung

Schwer zu sagen...

- bei Desktop-Systemen sicher noch OpenIndiana, aber in absoluten Zahlen sind das nur noch wenige (Problem sind die fehlenden Treiber für aktuelle Grafik/GPUs)
- bei Servern nicht so klar, vermutlich SmartOS durch den Einsatz bei Joyent selbst, aber OmniOS ist inzwischen auch weit verbreitet

### <span id="page-67-0"></span>Software-Features

- "aktuelles" Userland: noch OpenIndiana, aber Peter Tribble ist sehr aktiv, baut neue Sachen und informiert über Twitter
- neue "freie" ZFS-, DTrace- und Crossbow-Features sind in allen Illumos-abgeleiteten Systemen

**KORK EXTERNED ARA** 

fairerweise muß auch Oracle Solaris 11 selbst erwähnt werden (z.B. shadow copy oder ZFS-Verschlüsselung), aber Oracles ZFS ist inkompatibel zu allen anderen

## <span id="page-68-0"></span>Und wo bekomme ich Pakete her?

- selberbauen... meist funktioniert autoconf für "Solaris"
- vom Distro-Repo (OpenIndiana/Hipster hat die meisten)
- pkgsrc nicht nur für SmartOS
- **o** diverse kleinere, meist distro-spezifische Repos im Internet

**KORK EXTERNED ARA** 

SFE – baut SVR4- und IPS-Pakete automatisiert aus Spec-Files

## <span id="page-69-0"></span>Mein Traum

- Die OpenIndiana-Jungs einigen sich auf Hipster als Repository und machen eine einigermaßen vernünftige Release-Planung
- OpenIndiana wird für x86 und SPARC gleichzeitig gebaut und unterstützt
- es kommen ein paar (von FreeBSD portierte oder OEM-gelieferte) Treiber für moderne Desktop-Grafik

...aber auf Servern und zur Virtualisierung sind Illumos-basierte Systeme schon heute sehr gut einsetzbar und absolut buzzword-kompatibel!

**KORK ERKER ADAM ADA** 

#### [GUUG Frühjahrsfachgespräch 2016](#page-0-0)

#### <span id="page-70-0"></span>[Links](#page-70-0)

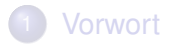

- **[OpenSolaris](#page-4-0)**
- **[Illumos](#page-17-0)**
- **[OpenIndiana](#page-22-0)**
- **[NexentaOS](#page-25-0)**
- 6 [SmartOS](#page-27-0)
- **[OmniOS](#page-30-0)**
- **[Tribblix](#page-32-0)**

**[Andere](#page-34-0)** 

**[Gute](#page-36-0) [Nachrichten](#page-36-0)** 

[Exkurs:](#page-44-0) [SmartOS-](#page-44-0)[Virtualisierung](#page-44-0)

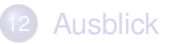

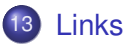

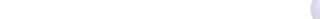

#### <span id="page-71-0"></span>[Links](#page-71-0)

#### Links

http://wiki.illumos.org/display/illumos/Distributions http://www.joyent.com/ + http://www.smartos.org http://www.nexentastor.org/ + http://www.nexenta.com/corp/ http://omnios.omniti.com/ + http://www.omniti.com/ http://www.openindiana.org/ http://www.opensxce.org/ http://www.schillix.org/ http://smartos.org/ http://www.tribblix.org/ https://sourceforge.net/projects/xstreamos/ http://www.dilos.org/

```
http://sfe.opencsw.org/
https://pkgbuild.sourceforge.net/spec-files-extra/
```

```
https://hg.java.net/hg/ips~pkg-gate
https://hg.java.net/hg/solaris-userland~gate
https://hg.java.net/hg/solaris-desktop~spec-files
https://hg.java.net/hg/solaris-x11~xnv-clone
https://hg.java.net/hg/solaris-x11~x-s12-clone
https://hg.java.net/hg/solaris-x11~x-s11-update-clone
```
**KOD KARD KED KED BE YOUR**
[GUUG Frühjahrsfachgespräch 2016](#page-0-0)

<span id="page-72-0"></span>[Das war's!](#page-72-0)

## Das war's! Fragen? Anmerkungen?

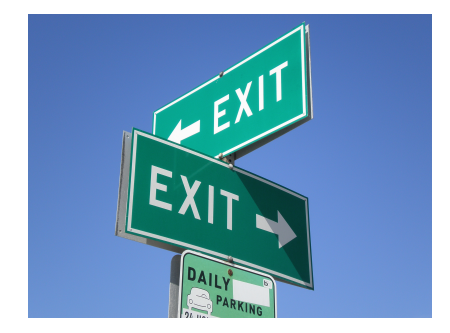

Bild: BrokenSphere/Wikimedia Commons

Volker A. Brandt, vab@bb-c.de

K ロ ▶ K @ ▶ K 할 ▶ K 할 ▶ | 할 | K 9 Q Q